## Міністерство освіти і науки України Сумський державний педагогічний університет імені А.С. Макаренка

# Фізико-математичний факультет

Кафедра інформатики

#### ЗАТВЕРДЖУЮ Декан фізико-математичного

**факультету** Каленик М.В. « 31» Cepnue

2021 p.

РОБОЧА ПРОГРАМА НАВЧАЛЬНОЇ ДИСЦИПЛІНИ

# ВІРТУАЛЬНІ ЦИФРОВІ ЛАБОРАТОРІЇ перший (бакалаврський) рівень

галузь знань 01 Освіта\ Педагогіка

спеціальність 014 Середня освіта (Інформатика)

освітньо-професійна програма Середня освіта (Інформатика)

мова навчання українська

Погоджено науково-методичною комісією фізико-математичного факультету « 31 » ceppieer 2021 p. Голова; Одінцова О.О., к. ф-м. н, доц.

 $C<sub>VMM</sub> - 2021$ 

Юрченко Артем Олександрович - кандидат педагогічних наук,

доцент, доцент кафедри інформатики

Робоча програма розглянута і схвалена на засіданні кафедри інформатики Протокол №  $\frac{1}{2}$ від « $\frac{19}{2}$ » 06 2021 р.

Завідувач кафедри

Семеніхіна О.В., доктор педагогічних наук, професор

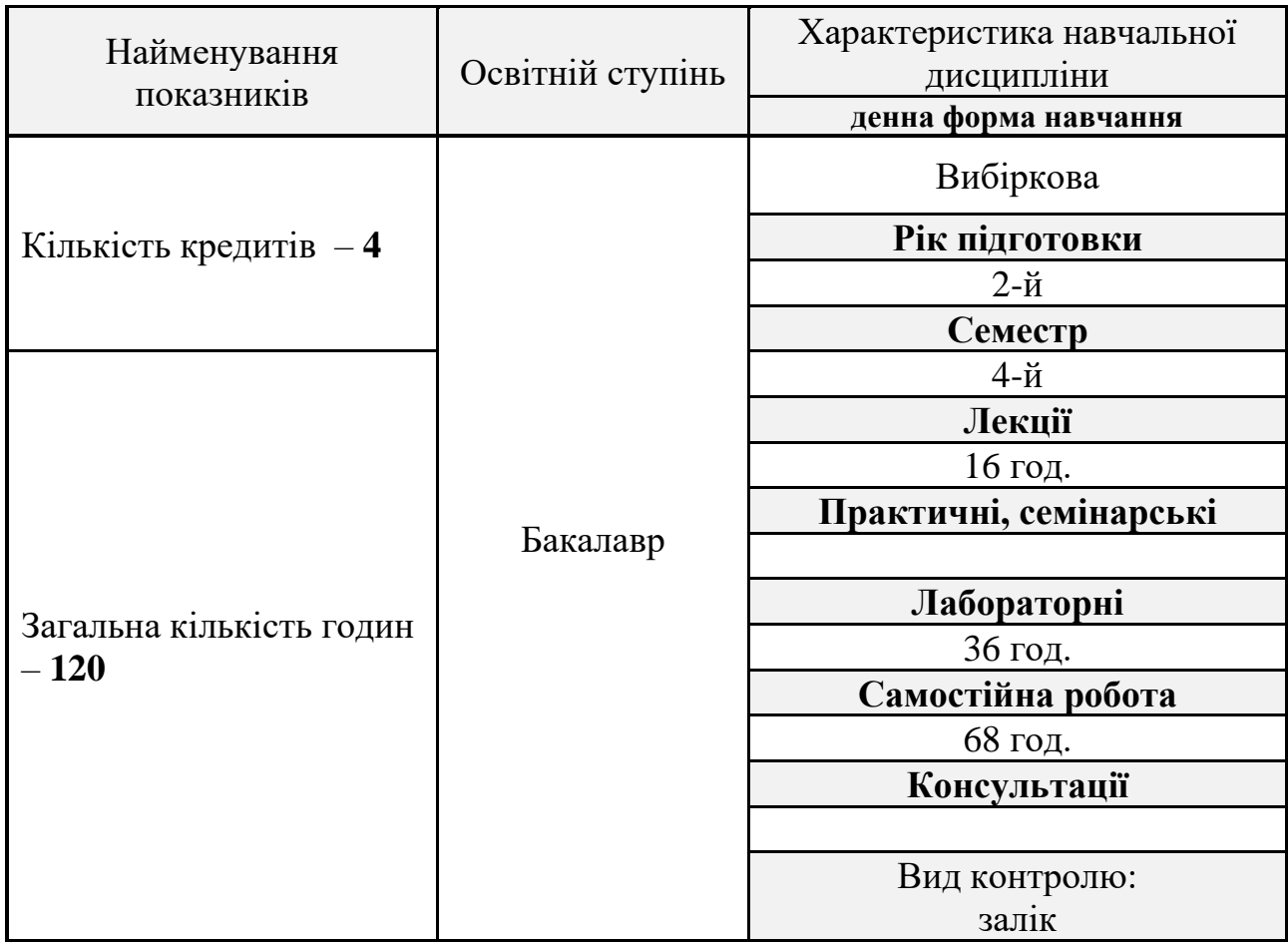

### **Опис навчальної дисципліни**

## **1. Мета вивчення навчальної дисципліни**

**Метою** викладання навчальної дисципліни є формування професійної компетентності майбутнього вчителя інформатики через розвиток знань про віртуальні та цифрові лабораторії, принципи їх роботи та відмінності від традиційних лабораторій, а також створення власних віртуальних лабораторій.

### **2. Передумови для вивчення дисципліни**

Опанування дисциплінами та їх окремими розділами:

- інформаційно-комунікаційні технології;
- комп'ютерна графіка.

### **3. Результати навчання за дисципліною**

Згідно з вимогами освітньо-професійної програми у студентів мають формуватися

Знання:

- Про цифрові лабораторії
- Про віртуальні лабораторії
- Цифрові лабораторії в галузі природничих наук
- Відмінності між віртуальними та цифровими лабораторіями

Уміти:

- Опрацьовувати літературу з проблем використання віртуальних та цифрових лабораторій в освітньому процесі та науковій діяльності
- Використовувати цифрові та віртуальні лабораторії у професійній діяльності вчителя
- Створювати авторські віртуальні лабораторії спеціалізованим ПЗ

# **4. Критерії оцінювання результатів навчання**

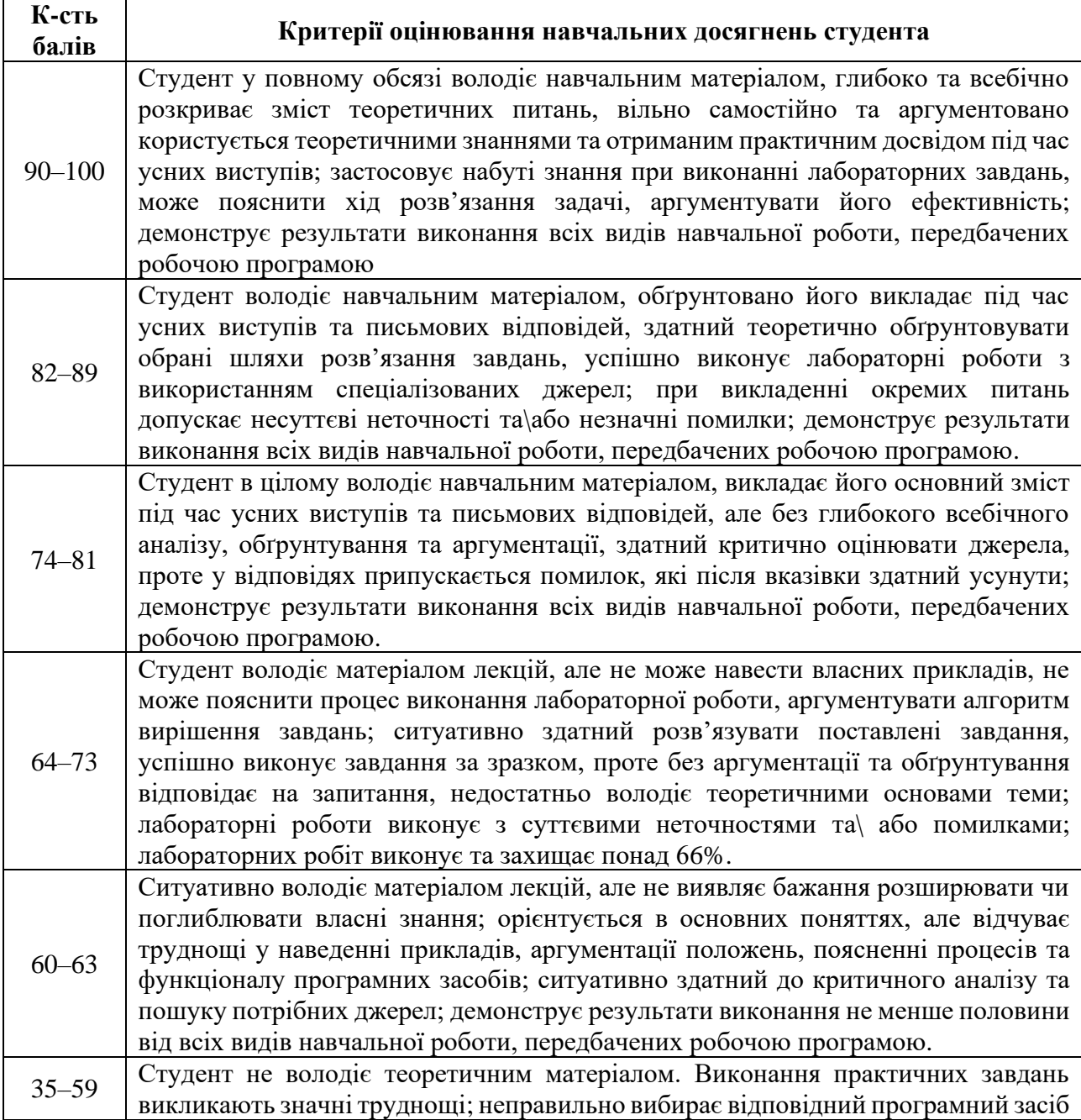

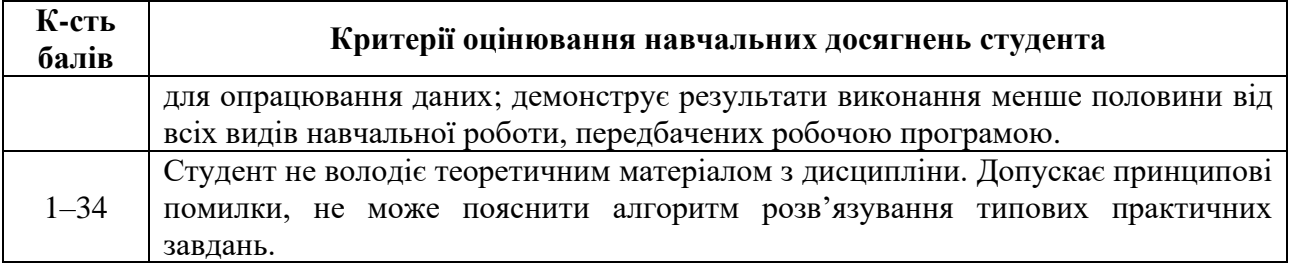

# **Розподіл балів**

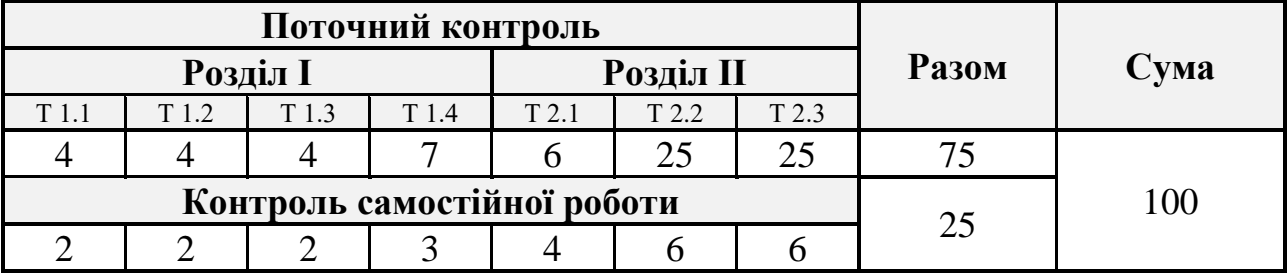

### **Шкала оцінювання: національна та ECTS**

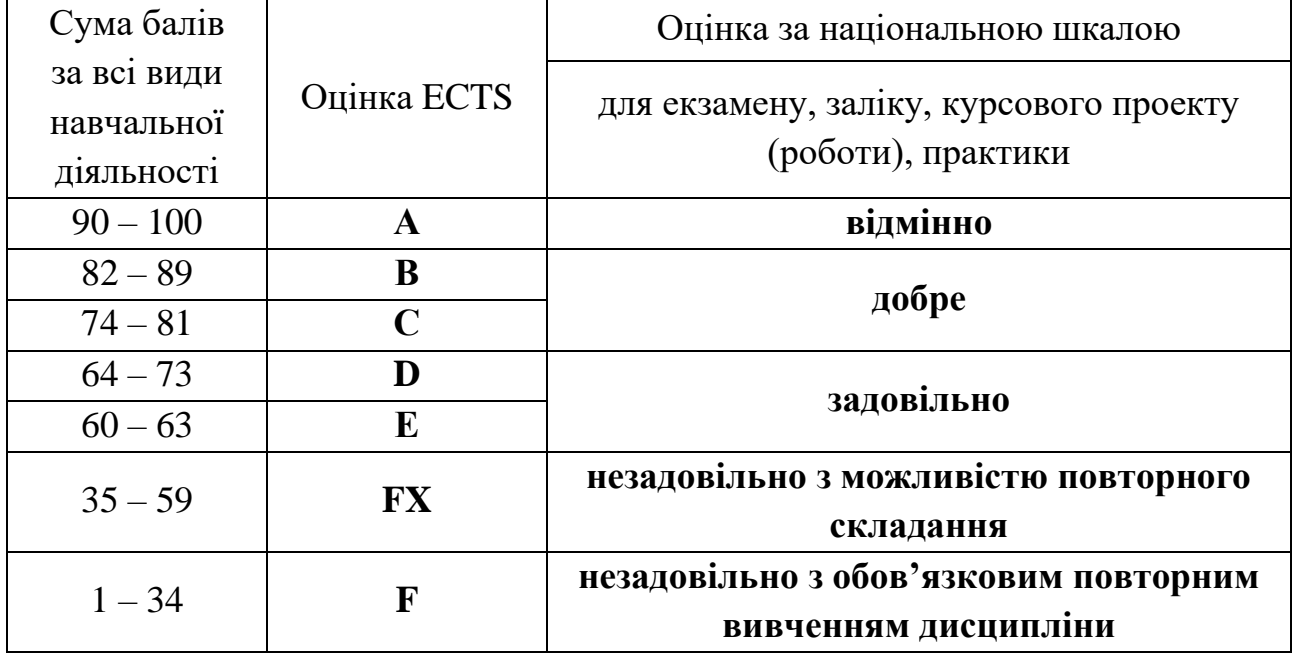

## **5. Засоби діагностики результатів навчання**

Система оцінювання є адитивною і передбачає накопичення балів за різними видами робіт: виконання лабораторних робіт та їхній захист, комп'ютерне тестування.

### **6. Програма навчальної дисципліни**

### **6.1. Інформаційний зміст навчальної дисципліни**

#### **Розділ 1. Загальні відомості про цифрові та віртуальні лабораторії**

- Тема 1.1. Вступ. Поняття про віртуальну та доповнену реальність. ARтехнології та їх впровадження в освітній процес.
- Тема 1.2. Цифрові і віртуальні лабораторії. Класифікація лабораторій. Принцип роботи.
- Тема 1.3. Порівняльний аналіз цифрових та віртуальних лабораторій: схожість та відмінність.
- Тема 1.4. Цифрові і віртуальні лабораторії у навчанні.

### **Розділ 2. Створення віртуальних лабораторій для навчання**

Тема 2.1. Загальна відомості про створення віртуальних лабораторій.

- Тема 2.2. Створення найпростішої віртуальної лабораторії за допомогою програми Microsoft PowerPoint.
- Тема 2.3. Створення віртуальної лабораторії за допомогою спеціалізованих ПЗ.

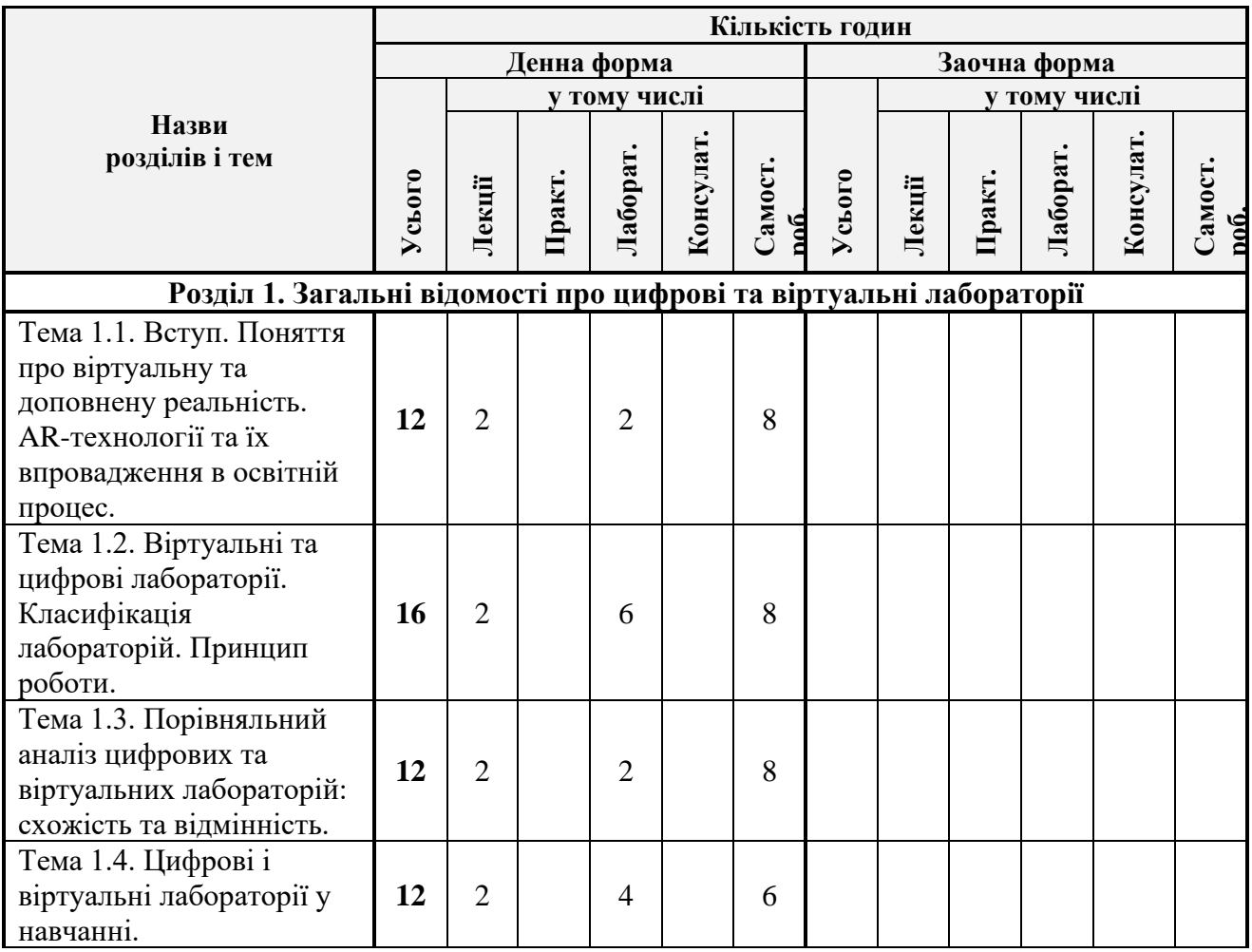

#### **6.2. Структура та обсяг навчальної дисципліни**

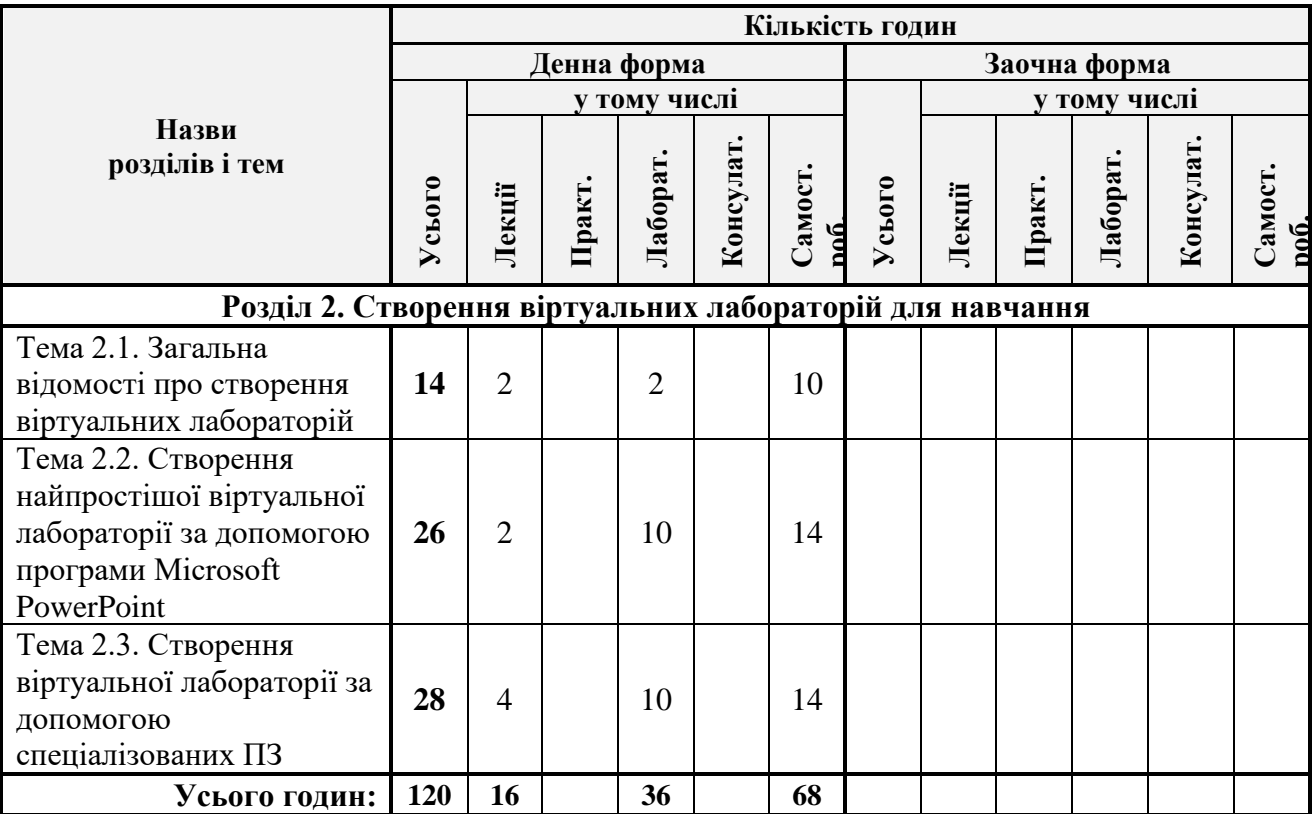

# **Теми лабораторних занять**

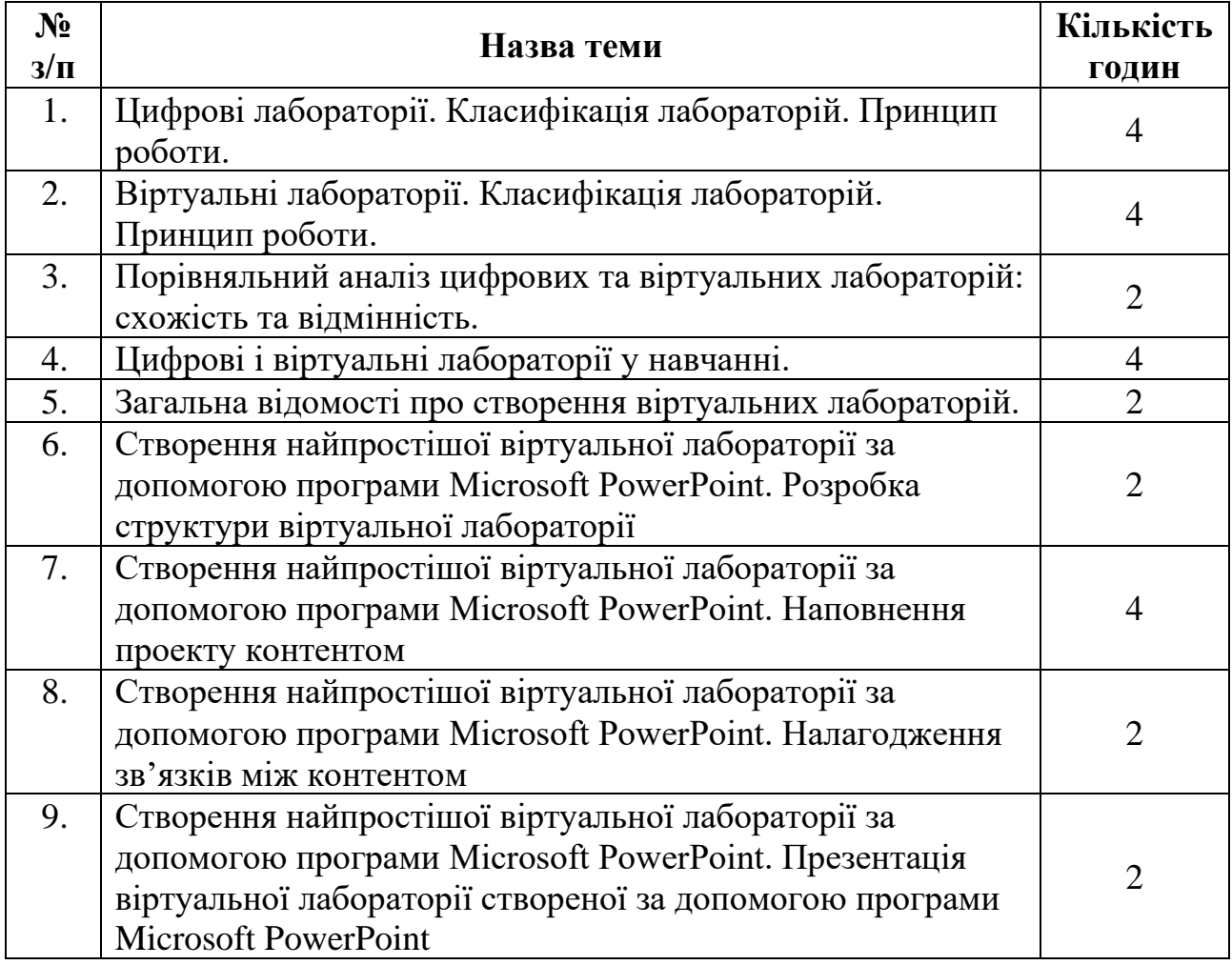

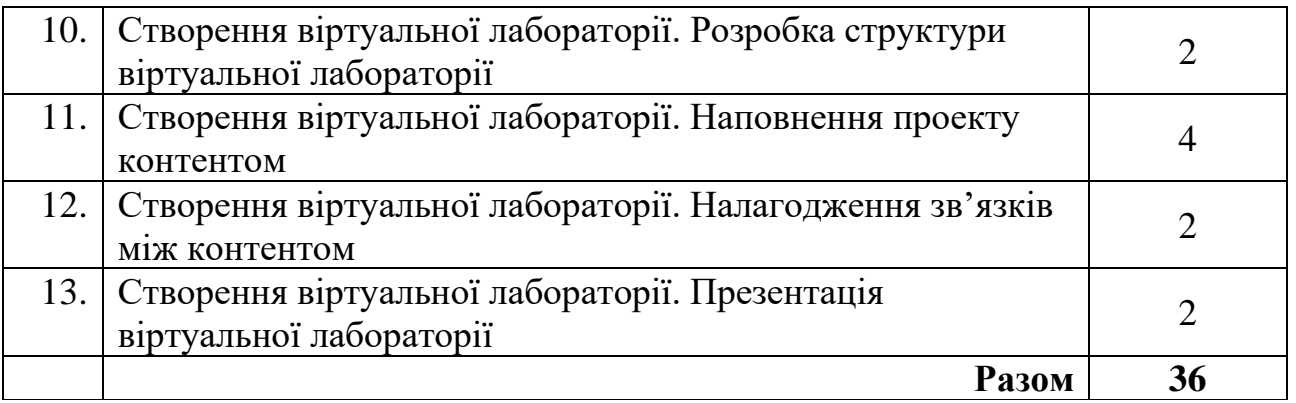

### **7. Рекомендовані джерела інформації**

### **Основні**:

1. Buriachok, V. L., Shevchenko, S. M., & Skladannyi, P. M.. Віртуальна лабораторія для моделювання процесів в інформаційній та кібербезпеці як засіб формування практичних навичок студентів. Електронне фахове наукове видання «Кібербезпека: освіта, наука, техніка», 2018. №2(2). С. 98-104.

2. STEM освіта та використання цифрових лабораторій в освітньому процесі, 2020. URL: https://ele.zp.ua/sites/stem-osvita/

3. Галелюка І.Б. Віртуальні лабораторії автоматизованого проектування як інструмент міждисциплінарних досліджень: передумови створення. Інформаційні технології та комп'ютерна інженерія. 2009, №1(14). С.33-38.

4. Заболотний В.Ф., Лаврова А.В. Навчальний фізичний експеримент з використанням цифрової лабораторії Nova5000. Збірник наукових праць Кам'янець-Подільського національного університету ім. Івана Огієнка. Сер. : Педагогічна, 2013. Вип. 19. С. 82-85.

5. Кудін А. П., Юрченко А. О. Програмне забезпечення реальних фізичних лабораторних практикумів. Збірник наукових праць Кам'янець-Подільського національного університету імені Івана Огієнка. Серія педагогічна. Кам'янець-Подільський, 2015. №21. С. 248-251.

6. Носова О. О. Віртуальні лабораторні роботи з фізики з використанням середовища Google Classroom: Методичні рекомендації, 2019. URL: https://naurok.com.ua/virtualni-laboratorni-roboti-z-fiziki-z-vikoristannyamseredovischa-google-classroom-235007.html

7. Петриця А. Особливості використання цифрових лабораторій у навчальному фізичному експерименті. Молодь і ринок. 2014. № 6. С. 44-48.

8. Саніна Н. В. Віртуальні хімічні лабораторії як засіб підтримки навчально-дослідницької діяльності учнів при дистанційному викладанні хімії, 2020. URL: https://vseosvita.ua/library/statta-virtualni-himicni-laboratorii-ak-zasibpidtrimki-navcalno-doslidnickoi-dialnosti-ucniv-pri-distancijnomu-vikladanni-himii-376445.html

9. Хворостіна Ю., Юрченко А. Віртуальна лабораторія як складова сучасного експерименту. Науковий вісник Ужгородського національного університету. Серія: «Педагогіка. Соціальна робота». Ужгород, 2016. Вип. 2(39). С. 281-283.

10. Шаповалов В.Б. Обґрунтування доцільності розробки віртуальних

навчальних середовищ steam на базі середовища Тодос. Освіта та розвиток обдарованої особистості, 2017. № 2 (57). С. 25-27.

11. Юрченко А. Огляд цифрових фізичних лабораторій як комп'ютеризованих лабораторних систем. Інновації у вищій освіті – комунікація та співпраця у сучасному університетському середовищі за допомогою специфічних цифрових інструментів: міжнародна колективна монографія / за заг. ред. д.пед.н., проф. Наказного М. О.. Дніпродзержинськ : ДДТУ, 2015. С. 180-191.

12. Юрченко А. Цифрові фізичні лабораторії як актуальний засіб навчання майбутнього вчителя фізики. Фізико-математична освіта. Науковий журнал. Суми, 2015. № 1 (4). С. 55-63.

13. Юрченко А.О. Фізичний лабораторний практикум з використанням цифрової лабораторії: Методичні рекомендації. Суми: СумДПУ імені А.С. Макаренка, 2015. 42 с.

Інформаційні ресурси:

1. PhET. URL: https://phet.colorado.edu.

2. Software Tools for Academics and Researchers. URL: http://star.mit. edu.

3. VirtuLab. URL: http://www.virtulab.net/

4. Використання віртуальних лабораторій для розв'язку експериментальних задач. Систементальних задач.

https://educationpakhomova.blogspot.com/2020/04/blog-post\_23.html

5. Методичні матеріали "Віртуальні фізичні лабораторії", 2019. URL: https://vseosvita.ua/library/metodicni-materiali-virtualni-fizicni-laboratorii-116844.html

6. Цифрові лабораторії. URL: https://techpro.com.ua/uk/catalog/stem/tsifrovye-laboratorii/

### **8. Інструменти, обладнання та програмне забезпечення, використання яких передбачає навчальна дисципліна**

Лабораторні роботи проводяться за наявності персональних комп'ютерів з доступом до мережі Інтернет та відповідним програмним забезпеченням (пакет офісних програм, браузери, програми перегляду відео, графічні редактори тощо).